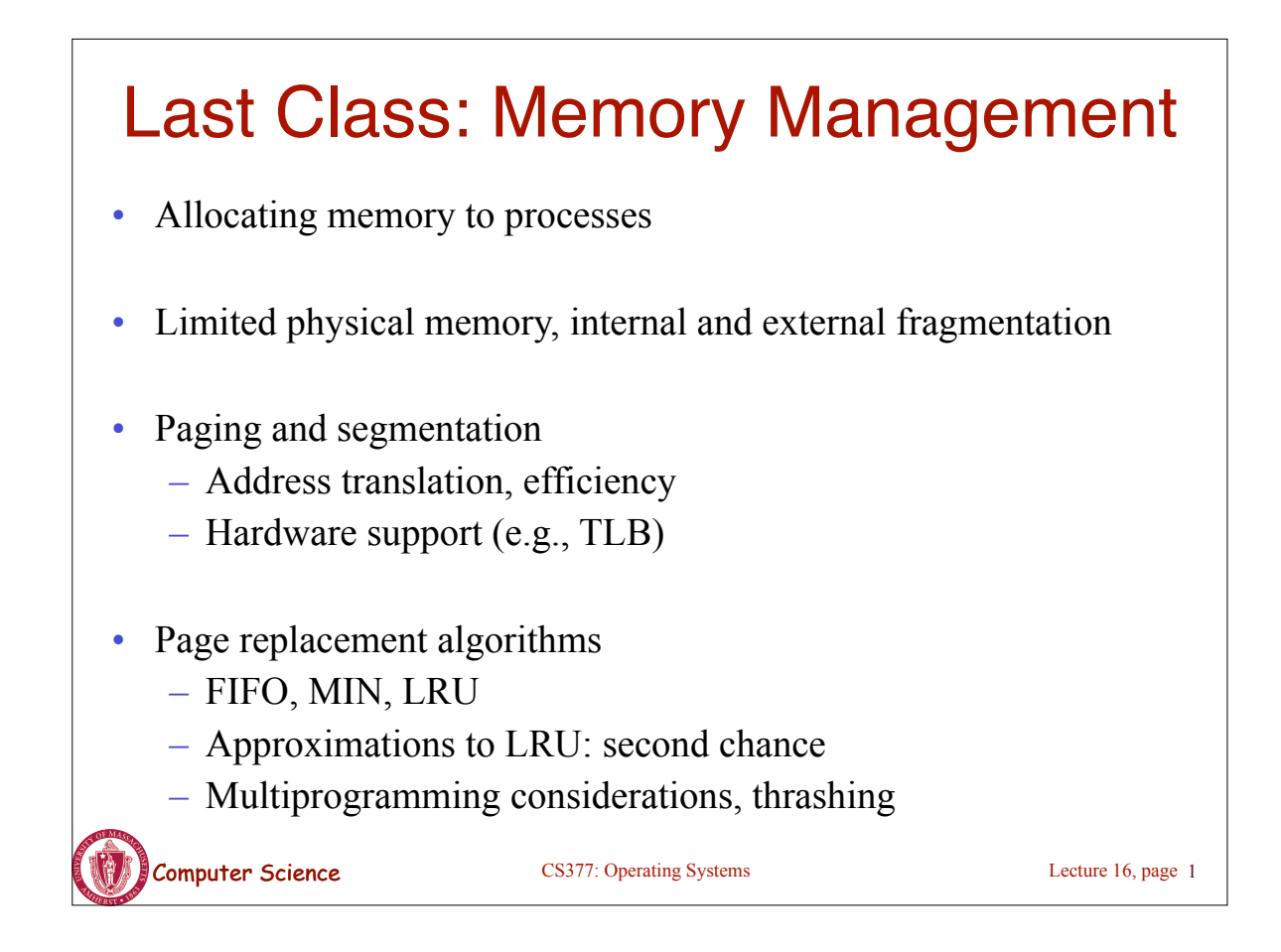

### Today: File System Functionality

Remember the high-level view of the OS as a translator from the user abstraction to the hardware reality.

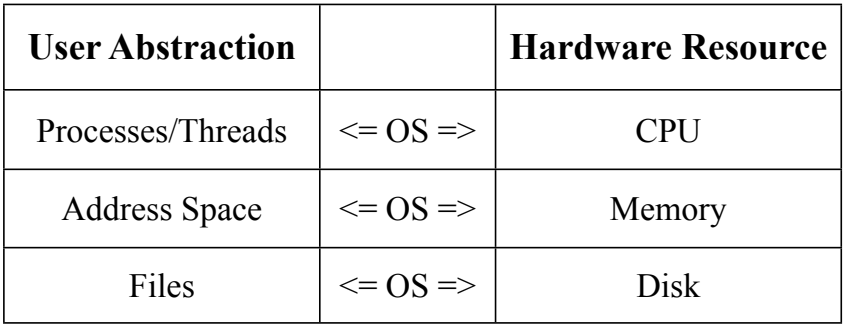

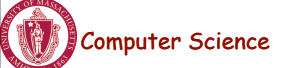

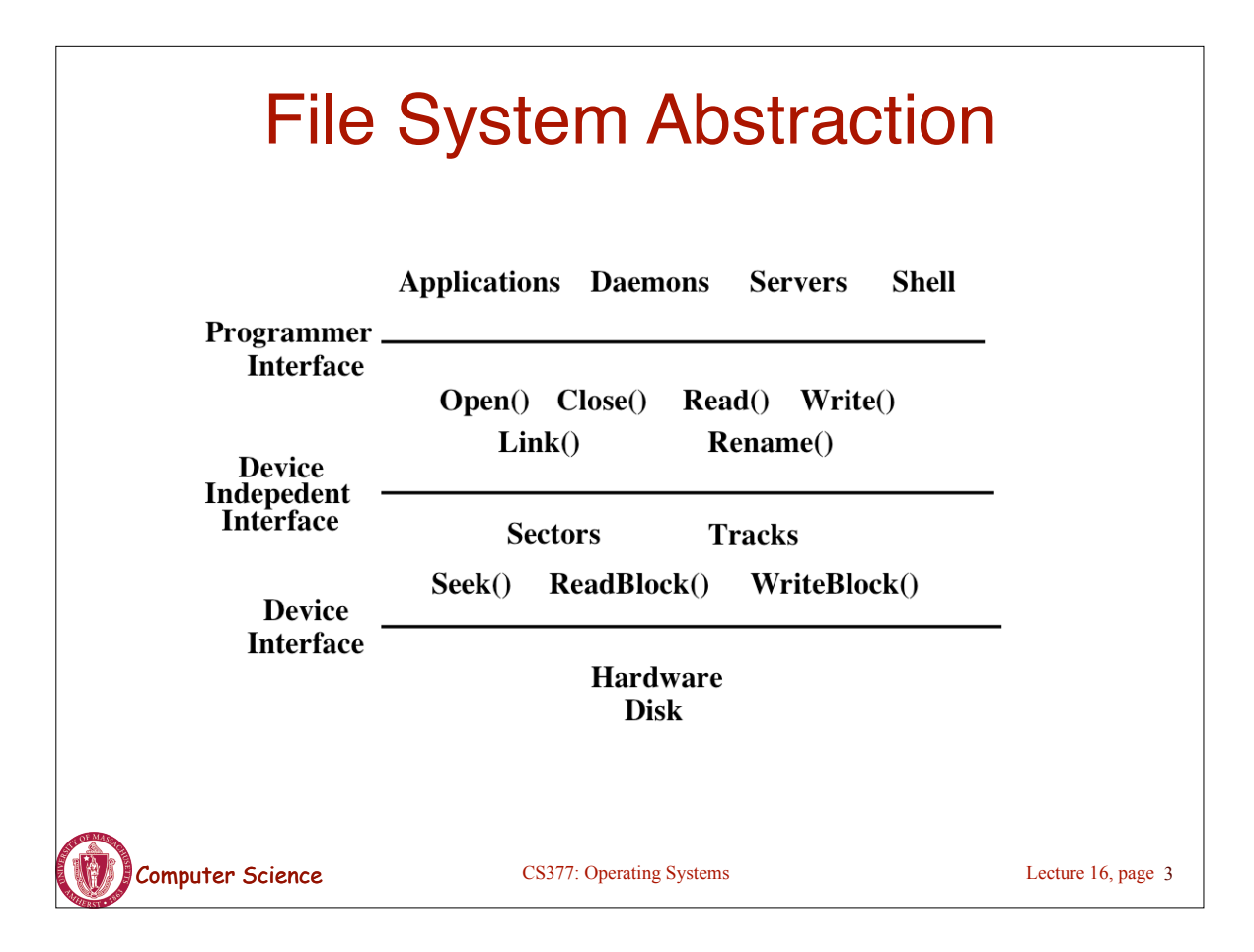

### Computer Science CS377: Operating Systems User Requirements on Data • **Persistence:** data stays around between jobs, power cycles, crashes • **Speed:** can get to data quickly **Size:** can store lots of data • **Sharing/Protection:** users can share data where appropriate or keep it private when appropriate • **Ease of Use:** user can easily find, examine, modify, etc. data Lecture 16, page 4

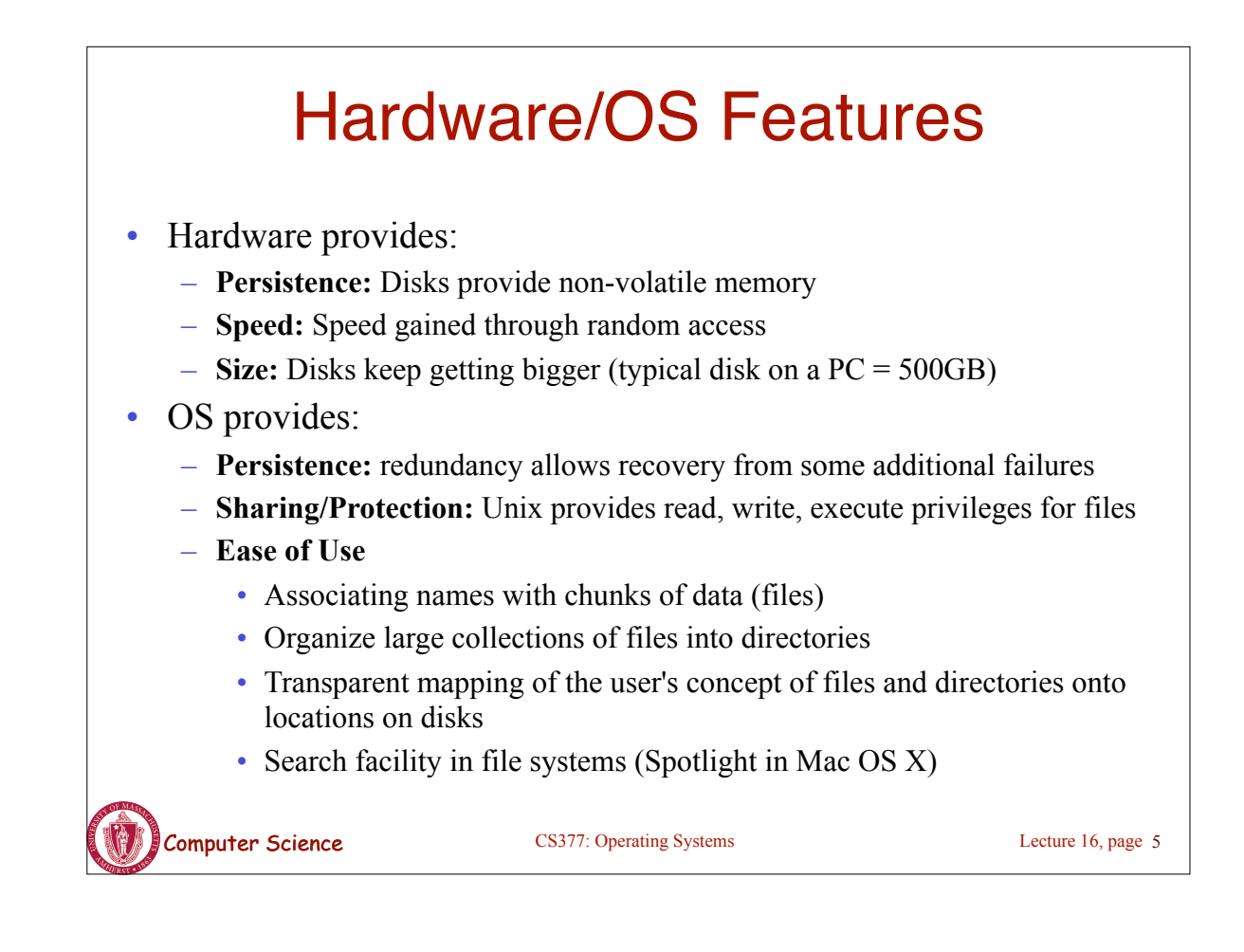

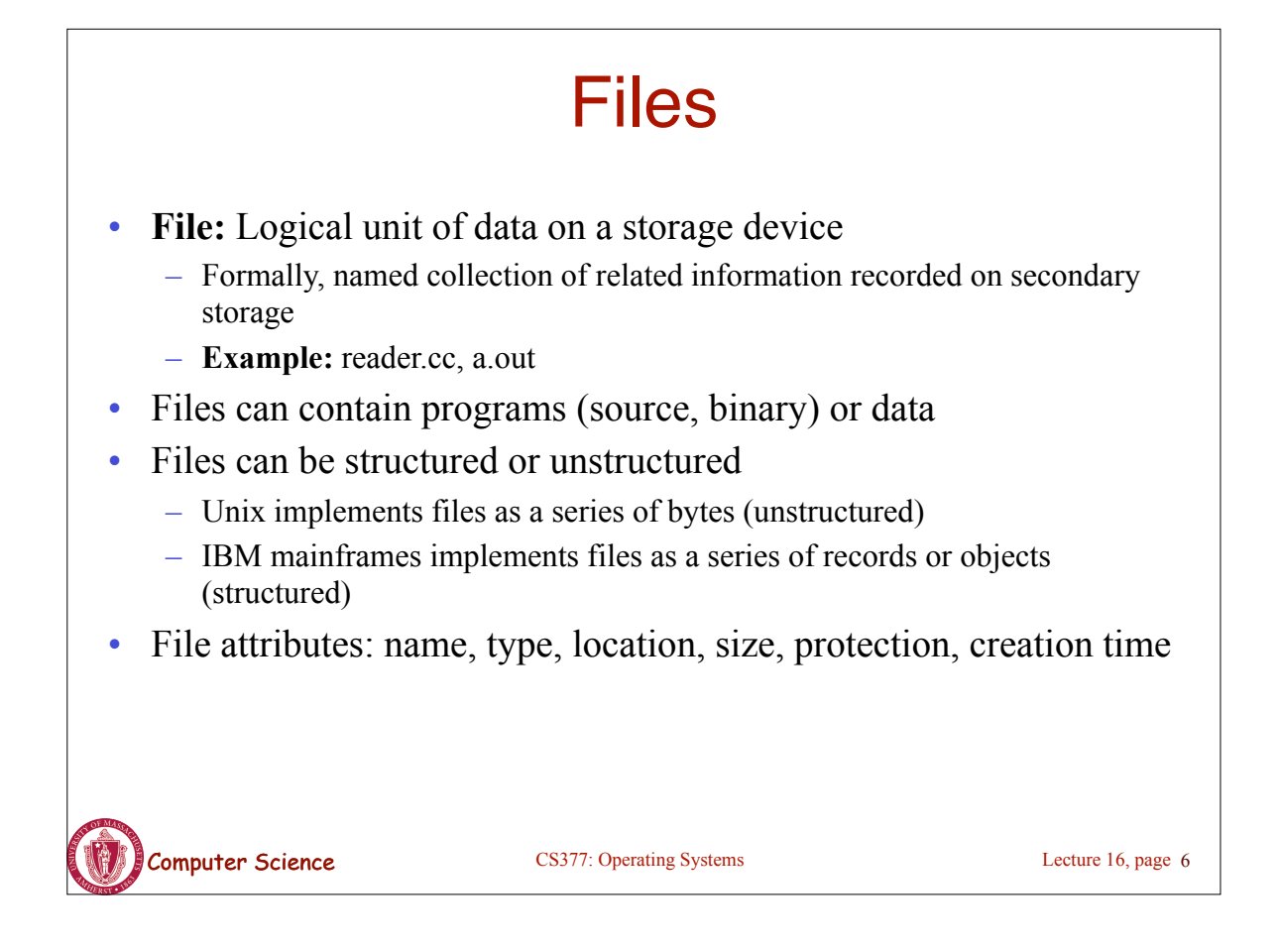

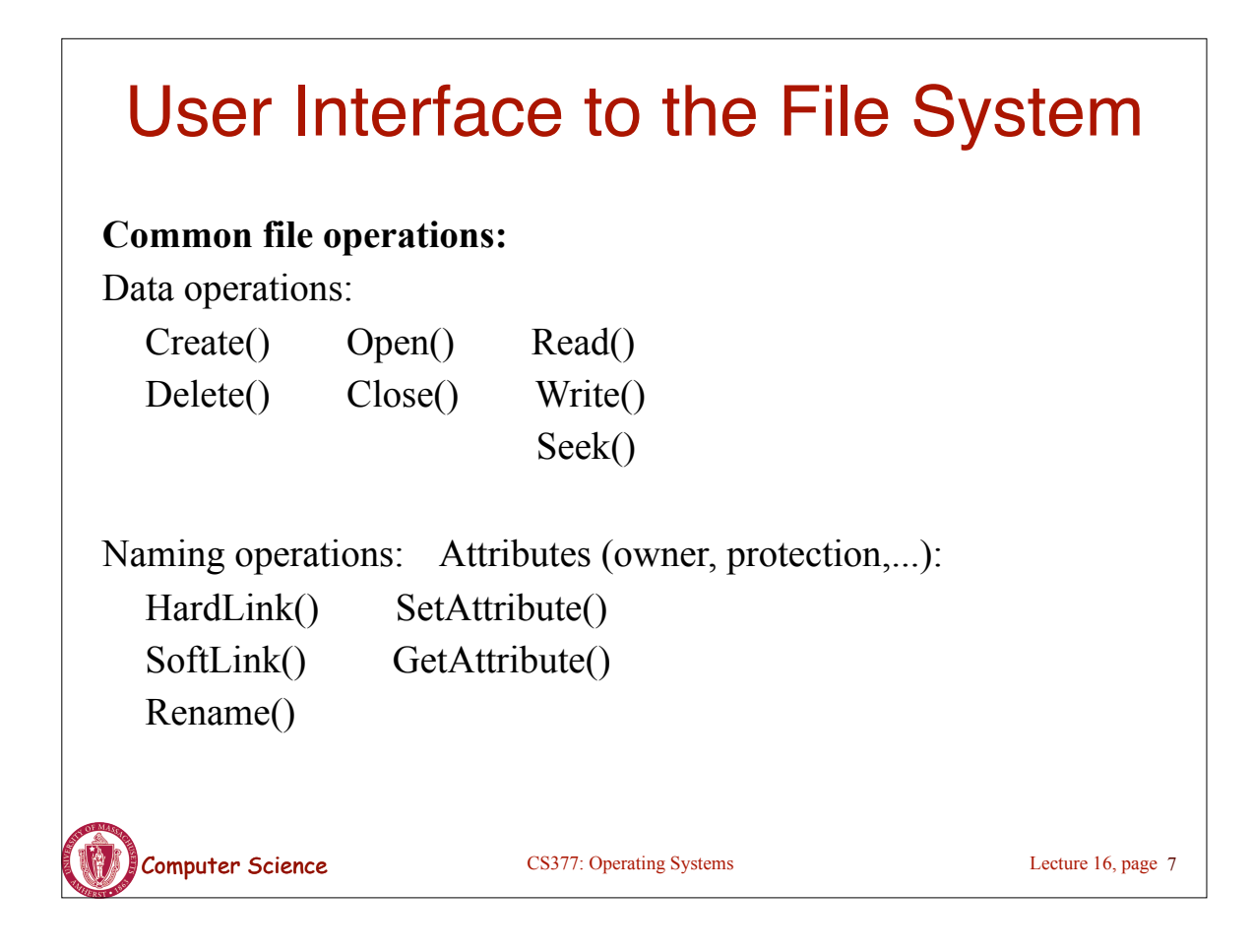

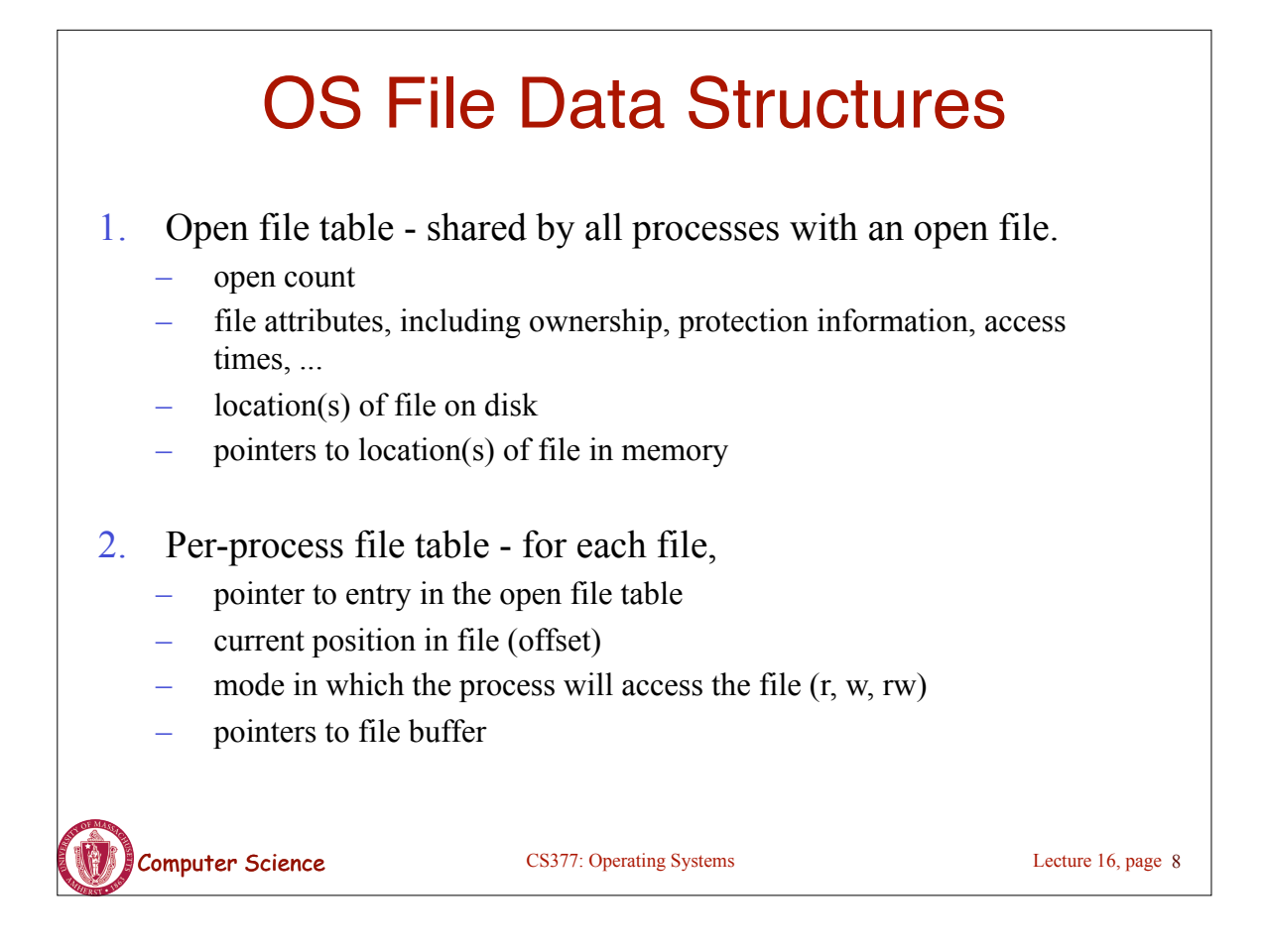

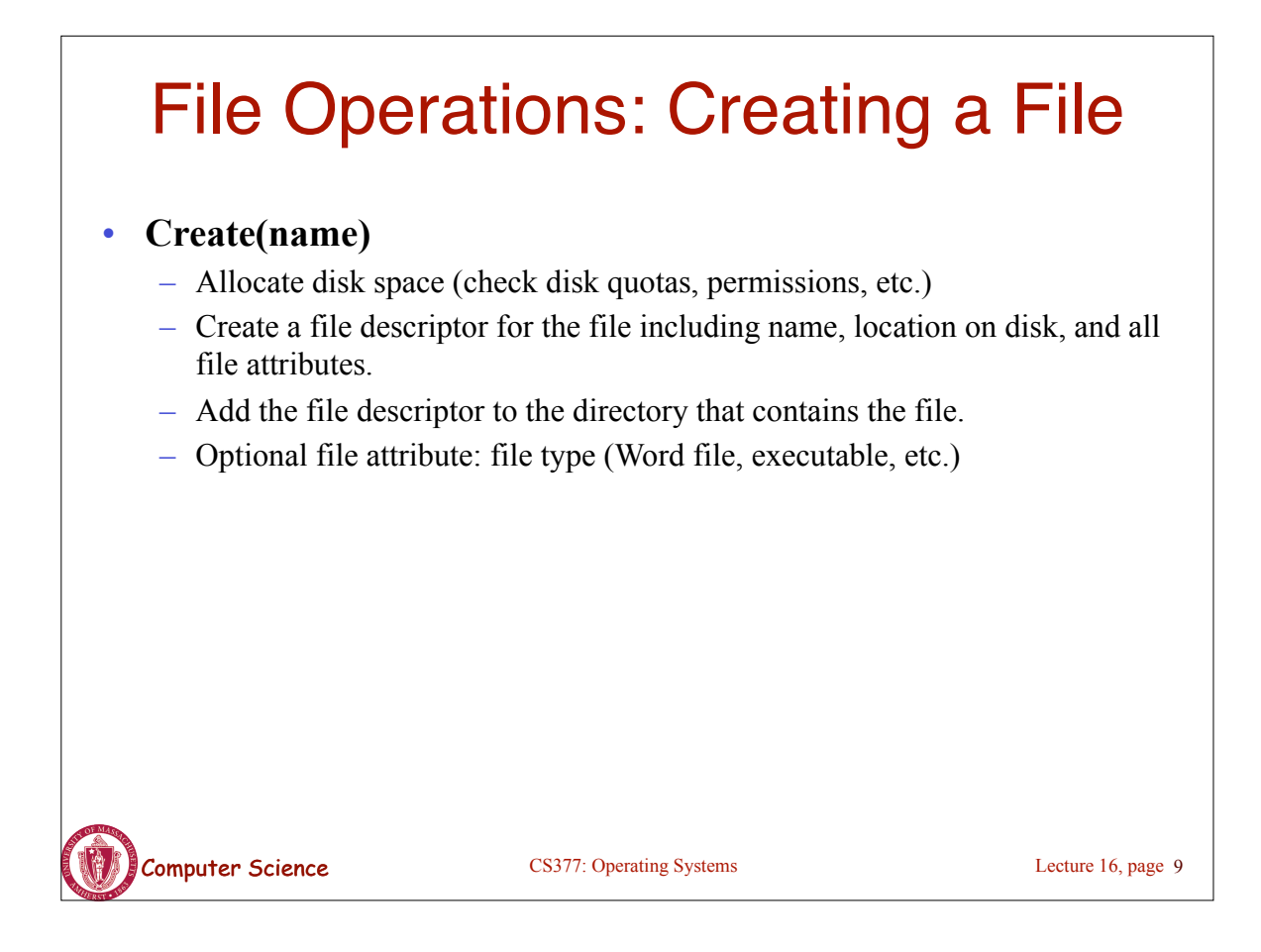

## File Operations: Deleting a File

#### • **Delete(name)**

- Find the directory containing the file.
- Free the disk blocks used by the file.
- Remove the file descriptor from the directory.
- Behavior dependent on hard links

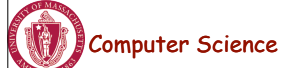

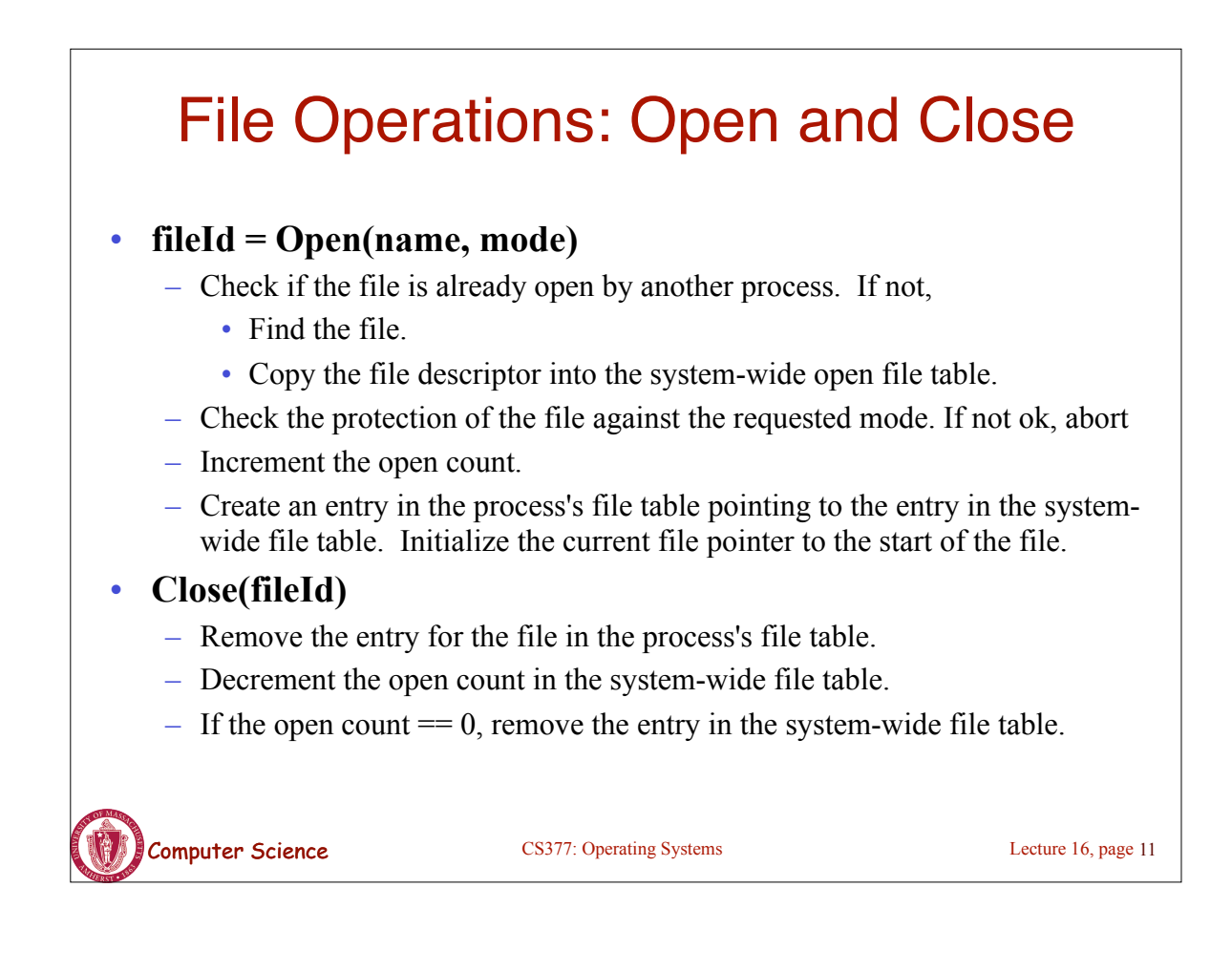

### OS File Operations: Reading a File

• **Read(fileID, from, size, bufAddress)** - random/direct access

– OS reads "size" bytes from file position "from" into "bufAddress"

for  $(i = from; i < from + size; i++)$  $\text{bufAddress}[i - \text{from}] = \text{file}[i];$ 

#### • **Read(fileID, size, bufAddress)** - sequential access

– OS reads "size" bytes from current file position, fp, into "bufAddress" and increments current file position by size

> for  $(i = 0; i < size; i++)$  $butAddress[i] = file[fp + i];$  $fp \leftarrow size;$

#### OS File Operations

- **Write** is similar to reads, but copies from the buffer to the file.
- **Seek** just updates fp.
- **Memory mapping** a file
	- Map a part of the portion virtual address space to a file
	- Read/write to that portion of memory \implies OS reads/writes from corresponding location in the file
	- File accesses are greatly simplified (no read/write call are necessary)

![](_page_6_Picture_7.jpeg)

Computer Science CS377: Operating Systems

Lecture 16, page 13

![](_page_6_Figure_10.jpeg)

#### Naming and Directories Need a method of getting back to files that are left on disk. • OS uses numbers for each files

- Users prefer textual names to refer to files.
- **Directory:** OS data structure to map names to file descriptors
- Naming strategies
	- **Single-Level Directory:** One name space for the entire disk, every name is unique.
		- 1. Use a special area of disk to hold the directory.
		- 2. Directory contains <name, index> pairs.
		- 3. If one user uses a name, no one else can.
		- 4. Some early computers used this strategy. Early personal computers also used this strategy because their disks were very small.

Lecture 16, page 15

– **Two Level Directory:** each user has a separate directory, but all of each user's files must still have unique names

CS377: Operating Systems CS377: Operating Systems

COMPUTER Science CS377: Operating Systems Naming Strategies (continued) • Multilevel Directories - tree structured name space (Unix, and all other modern operating systems). 1. Store directories on disk, just like files except the file descriptor for directories has a special flag bit. 2. User programs read directories just like any other file, but only special system calls can write directories. 3. Each directory contains <name, fileDesc> pairs in no particular order. The file referred to by a name may be another directory. 4. There is one special root directory. *Example:* How do we look up name: /usr/bin/ls • Limitations with basic tree structure – Difficult to share file across directories and users – Can't have multiple file names Lecture 16, page 16

![](_page_8_Figure_0.jpeg)

![](_page_8_Picture_124.jpeg)

# Computer Science CS377: Operating Systems Directory Operations • Search for a file: locate an entry for a file • Create a file: add a directory listing • Delete a file: remove directory listing • List a directory: list all files (*ls* command in UNIX) • Rename a file • Traverse the file system Lecture 16, page 19

![](_page_9_Figure_1.jpeg)

![](_page_10_Figure_0.jpeg)

![](_page_10_Figure_1.jpeg)

![](_page_11_Figure_0.jpeg)

![](_page_11_Picture_1.jpeg)

![](_page_12_Figure_0.jpeg)